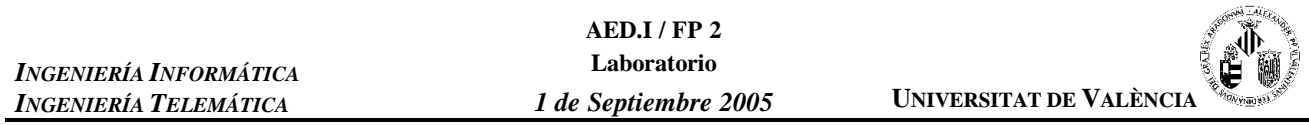

**Prob.1.** Considera la siguiente función que evalúa una expresión guardada en un árbol y que contiene en las hojas símbolos que pueden ser evaluados (se obtiene su valor) a través de la función **ValorSimbolo**.

```
float EvaluarExpresion (Arbol & arb)
{
    float aux1, aux2, total, aux;
    char c_aux;
    total = 0;
    if (!arb.ArbolVacio())
    {
        arb.Informacion (c_aux);
        //si el nodo es un operando
        if (!EsOperador (c_aux) )
        {
            total = ValorSimbolo (c_aux);
        }
        //si el nodo es un operador
        else
        {
            // Se calcula el resultado de la evaluacion de los subarboles hijos
            aux1 = EvaluarExpresion (arb.HijoIzdo (), t);
            aux2 = EvaluarExpresion (arb.HijoDcho (), t);
            total = Operar (aux1, aux2, c_aux);
        }
    }
    return total;
}
```
Los prototipos de las funciones utilizadas en la función son:

**float ValorSimbolo (char simbolo);** *Obtiene el valor real de un símbolo*

**float Operar (float x, float y, char op);** *Opera 'x' e 'y' con la operación 'op'*

Considera también la función que dado un **float** lo transforma en un **string**

**string convertir\_a\_cadena(float num);**

Reescribe la funcion **EvaluarExpresion** para que devuelva a través de un parámetro, una cadena que contenga la expresión instanciada con los valores de evaluación.

*Nota: para que quede claro el orden de ejecución deberás usar paréntesis. Ejemplo:*

> Cadena introducida con la cual se ha generado el árbol: **a+(b\*c)/d** Árbol resultante:

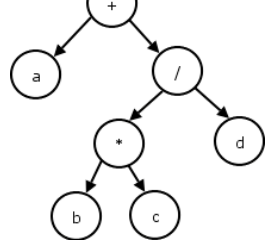

Valores de las variables: **a= 3.4, b=2, c=2.1, d=3** Cadena devuelta en el string de EvaluarExpresión: **(3.4+((2\*2.1)/3))**

```
Prob.1.
```

```
float EvaluarExpresion (Arbol & arb, string & cad)
{
    float aux1, aux2, total, aux;
    char c_aux;
    string cad1, cad2;
    total = 0;if (!arb.ArbolVacio())
    {
        arb.Informacion (c_aux);
        //si el nodo es un operando
        if (!EsOperador (c_aux) )
        {
            total = ValorSimbolo (c_aux);
            cad = convertir_a_cadena (total);
        }
        //si el nodo es un operador
        else
        {
            // Se calcula el resultado de la evaluacion de los subarboles hijos
            aux1 = EvaluarExpresion (arb.HijoIzdo (), cad1);
            aux2 = EvaluarExpresion (arb.HijoDcho (), cad2);
            total = Operar (aux1, aux2, c_aux);
            cad = "(" + cad1 + c_aux + cad2 + ")" ;
        }
    }
    return total;
}
```
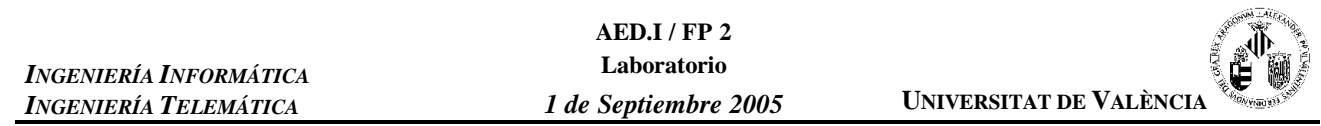

**Prob.2.** Barajar una baraja usando el método del crupier consiste en dividirla en dos mazos con un nº de cartas similar e ir intercalando una carta de un mazo y otra del otro, repitiendo este proceso varias veces. Usando las clases Carta y Pila cuya interfaz teneis a continuación, y las estructuras auxiliares que creas conveniente, implementa la función BarajarCrupier usando el método del crupier.

```
Clase CARTA:
    class Carta
    {
       public:
          Carta ();
          bool ponerCarta (char, int);
          //devuelve el palo de la carta
          char paloCarta ();
          //devuelve el numero de la carta
          int numeroCarta ();
          //muestra por pantalla la carta
          void MostrarCarta ();
       private:
           ...
    };
                                                           Clase PILA:
                                                             class Pila
                                                             {
                                                                public:
                                                                   Pila ();
                                                                   bool Apilar (Carta);
                                                                  bool Desapilar ();
                                                                  bool CimaPila (Carta &);
                                                                  bool PilaVacia ();
                                                                   void MostrarPila ();
                                                                   int NElementosPila ();
                                                               private:
                                                                   ...
                                                            };
```
Para realizar el algoritmo supondremos la existencia de la función '**int aleatorio (int max);'** que determina números aleatorios entre '**0**' y '**max – 1**'.

## Prob.2.

```
void Barajar (Pila & baraja)
{
    int num_veces, num, i; Pila p_aux1, p_aux2; Carta x, y;
    num_veces = 5 + aleatorio (10);
    for (i = 0; i < num veces; i++){
        // La mitad de la baraja sera 24 +/- 5 cartas
        num = 19 + aleatorio (11);
        // Separo las cartas en dos montones que guardo en p_aux1 y p_aux2
        for (j = 0; j < num; j++)
        {
            baraja.CimaPila (x);
            p_aux1.Apilar (x);
            baraja.Desapilar ();
        }
        j = 0;
        while (baraja.CimaPila (x) )
        {
            p_aux2.Apilar (x);
            baraja.Desapilar ();
        }
        // Cojemos una carta de cada monton y la ponemos en la baraja
        while (p_aux1.CimaPila (x) && p_aux2.CimaPila (y) )
        {
            baraja.Apilar (x);
            baraja.Apilar (y)
            p_aux1.Desapilar ();
            p_aux2.Desapilar ();
        }
        // Ponemos las cartas que nos queden en un mazo u otro en el mazo principal
        while (p_aux1.CimaPila (x) )
        {
            baraja.Apilar (x);
            p_aux1.Desapilar ();
        }
        while (p_aux2.CimaPila (x) )
        {
            baraja.Apilar (x);
            p_aux2.Desapilar ();
        }
    }
    return;
```
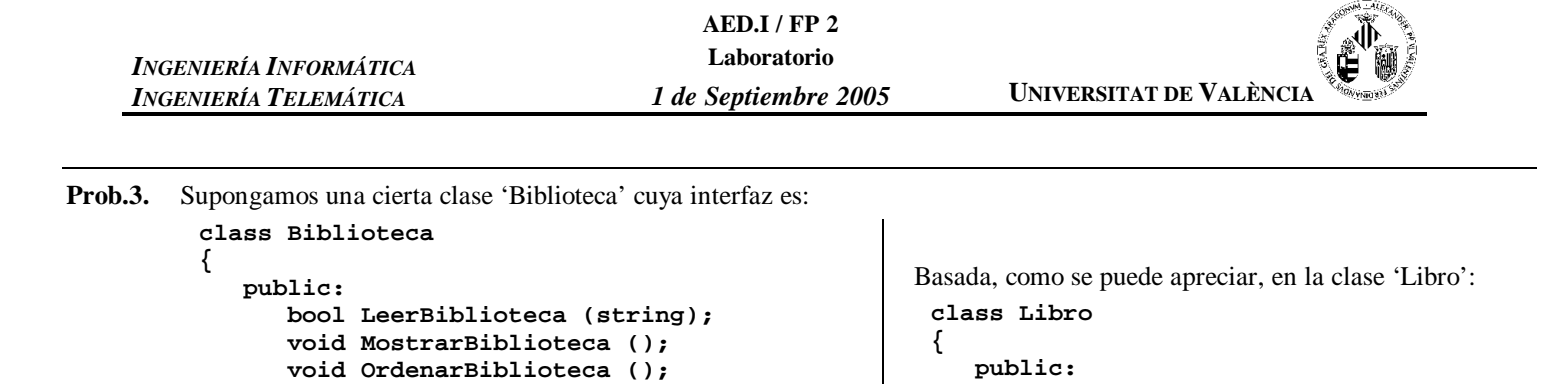

**void CambiarAutor (string a); void CambiarTitulo (string t); void CambiarReferencia (int r); void CambiarPrecio (int p);**

**string Autor (); string Titulo (); void MostrarLibro ();**

**string titulo; string autor;**

**private:**

```
int BusquedaSecuencial (string, int &);
 };
                                                                    int ref;
                                                                    float precio;
                                                             };
Realizar el método LeerBiblioteca al que se le pasa el nombre de un fichero que contiene información de libros y
```
rellena la biblioteca con los libros contenidos en el fichero.

El formato del fichero es el siguiente: **Nombre del libro**

**int Numero ();**

**Vector info; int num;**

**private:**

**void BuscarPorAutor (string); void BuscarPorTitulo (string);**

**void OrdenarSeleccion (int &, int &); int BusquedaDicotomica (string, int &);**

**// contenedor de libros typedef Libro Vector[MAX];**

```
Nombre y apellidos del autor
     Referencia Precio
Por ejemplo:
     Conan
     Howard, Robert E.
     1 8.35
     Las Enseñanzas de Don Juan
     Castaneda, Carlos
     2 10.5
Prob.2.
     bool Biblioteca::LeerBiblioteca (string nom)
     {
         iostream f;
         string cad;
         int ref;
         float prec;
         bool exito;
         num = 0;
         f.open (nom.c_str () );
         if (!f)
             exito = false;
         else
         {
             exito = true;
             while (getline (f, cad) )
             {
                  info[num].CambiarTitulo (cad);
                  getline (f, cad);
                  info[num].CambiarAutor (cad);
                  f >> ref;
                  info[num].CambiarReferencia (ref);
                  f >> prec;
                  info[num].CambiarPrecio (prec);
                  f.ignore ();
                  num++
```
 $\}$  $\}$ <br>return;  $\}$